## Scala Play! Framework

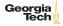

### Web Applications

A web application is client-server application that uses the hyper-text transfer protocol (HTTP).

- ▶ HTTP request is sent from client to server
- HTTP response is sent back to client from server
- HTTP is stateless there is no inherent relationship between request/response pairs
  - We simulate sessions (related request/response pairs) by setting cookies on the client.
- ▶ Web browsers Firefox, Chrome are platforms for clients.
- Web servers Apache, Tomcat, nginx are plaforms for servers.

A particular set of web pages running in a browser that communicate with a particular set of web server applications constitutes a web application.

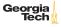

### HTTP Protocol

HTTP request message contain a request line, headers, and a body. Each request line specifies a method. Methods we care about:

- GET get a resource from a server running at a specified URI
   POST
- ▶ UPDATE
- DELETE

1

For example, if you type http://www.gatech.edu/ in your browser's address bar, or follow a hyperlink whose target is http://www.gatech.edu/, you browser will send a GET request that looks something like this:

```
GET http://www.gatech.edu/ HTTP/1.1
```

By the way, the inclusion of the access mechanism http:// makes the URI above a URL. In gneral, though, it's a waste of mentons to distinguish between URIs and URLs.

See http://www.w3.org/Protocols/rfc2616/rfc2616-sec5.html

### Web Application Structure

Web applications can be arbitrarily rich, but the core functionality of most web applications is to manage resources by implementing four operations:

- Create create a new instance of a resource (new email message, new customer account object, etc) - maps to the HTTP POST method.
- Read read a resource maps to the HTTP GET method.
- Update modify a resource maps to the HTTP PUT method.
- Delete delete a resource maps to the HTTP DELETE method.

This paradigm is called "CRUD" and most web frameworks (and RESTful web services) are structured around these operations. In our sample application we'll see a simple way to map these operations to HTTP methods

## Web Application Frameworks

Web frameworks typically provide:

- A model-view-controller (MVC) structure
  - Models house the domain logic
  - Views house the UI elements
  - Controllers service web requests, invoking model code and forwarding to views
- Routes, which map URLs to server files or handler code
- Templates, which dynamically insert server-side data into pages of HTML
- Authentication and authorization of user names, passwords, permissions
- Sessions, which keep track of a user during a single visit to a site

and more . . .

# Play! Framework

- Play! is written primarily in Scala but has a Java API as well.
- Play! is built on Akka, making it efficient and limitlessly scalable.

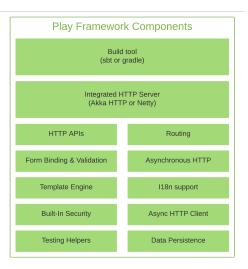

Georgia Tech

### Play! Application Overview

| · _ · · · · · · · · · · · · · · · · · ·                                                                                                    | ••••         >         Processes - Subscription         Processes - Subscription         Processes - Subscring         Processes - |
|----------------------------------------------------------------------------------------------------|----------------------------------------------------------------------------------------------------|
| n, maa ka maana ka maanaa ka maanaa ka maanaa ka maanaa ka maanaa ka maanaa ka maanaa ka maanaa 🗄                                                     | play sheetind sourcedains sugart distinuted stop                                                                                                    |
| Google                                                                                                    | The High Velocity Web Framework<br>For Java and Scala                                                                                                    |
|                                                                                                    | MT 18 JURITIONS         Not 16 405         Of WAXA           Descript<br>2.2.7         Descript<br>2.0.1         Of a log and<br>2.0.1         Of a log and<br>2.0.1           #*instantions         ##*instantion*/instantion         ##*instantion*/instantion                                                                                                    |
|                                                                                                    | Play Framework makes it easy to build<br>web applications with Java & Scala.<br>Pup is band on hydroget, stateday, web foreign states are                                                                                                    |
| Request                                                                                                    | Response                                                                                                    |
| Play Application:<br>1. HTTP Server receives I<br>2. Use the Router to find a<br>3. Execute Action<br>4. Action calls template re<br>5. Return result | nder                                                                                                    |
|                                                                                                    | G                                                                                                    |

## Hello, Play!

We'll create a simple web application from scratch. We'll see all the essential parts of a Play! application and how they fit together.

- Build files
- Directory structure
- A view using a Twirl template
- A controller using an Action
- A route to connect the view and the controller

This tutorial is based on Play's Hellow World Tutorial but builds the application from scratch and removes irrelevant details.

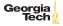

A Build Configuration for Hello, Play!

Create an empty directory called hello-play. This will be the project root directory.

In the project root directory create a build.sbt with the following minimal contents:

```
name := """hello-play"""
version := "1.0-SNAPSHOT"
lazy val root = (project in file(".")).enablePlugins(PlayScala)
resolvers += Resolver.sonatypeRepo("snapshots")
scalaVersion := "2.12.8"
libraryDependencies += guice
scalacOptions ++= Seq(
  "-feature".
 "-deprecation",
  "-Xfatal-warnings"
                                                                      Georgia
```

1

# A Congfiguration for the Build

In the project root directory, create a project directory. The project directory contains configuration information for the sbt build.

In the project directory, create two files with the following contents:

```
build.properties
```

1 sbt.version=1.2.8

```
plugins.sbt
```

1 addSbtPlugin("com.typesafe.play" % "sbt-plugin" % "2.7.0")

At this point we should have:

```
build.sbt
project
    build.properties
    plugins.sbt
```

Georg

### A Layout for Views

In Play! ciews are typically implemented with Twirl templates. We'll create a view in two steps: first we'll create a layout template, then a template for rendering the hello page

- In the project root directory, create a directory named app/views
- In the app/views directory create a file called main.scala.html with the following contents:

```
1
    @(title: String)(content: Html)
2
3
    <!DOCTYPE html>
4
    <html lang="en">
5
        <head>
6
            <title>@title</title>
 7
        </head>
8
        <body>
9
           @content
10
        </bodv>
11
    </html>
```

This template provides a shared layout. Other templates that call this template insert their content inserted into the @content portion 11/14

### A Template for Hello

In the app/views directory create a file called hello.scala.html with the following contents:

```
1 @main("Hello") {
2 <section id="top">
3 <div class="wrapper">
4 <h1>Hello World</h1>
5 </div>
6 </section>
7 }
```

Notice that this template takes advantage of Scala's syntactic flexibility: the first argument list uses parentheses and the second argument list uses curly braces.

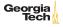

### A Controller

In Play!, controllers consist of actions and are housed in the

- In the project root directory create a directory named app/controllers
- In the app/controllers directory create a file named HomeController.scala with the following contents:

```
1
    package controllers
2
3
    import javax.inject.
4
    import play.api.mvc._
5
6
    class HomeController @Inject()(cc: ControllerComponents)
7
                               (implicit assetsFinder: AssetsFinder)
8
       extends AbstractController(cc) {
9
      def hello = Action {
10
       Ok(views.html.hello())
11
12
    }
```

There's a lot going on here. For now consider all but the body of **Tech**, the class as boilerplate.

#### A Route

Play! routes URLs to controller actions via a routes files configuration.

- In the project root directory create a directory named conf
- In the conf directory create a file named routes with the following contents:

1 GET /hello controllers.HomeController.hello

One last thing. Create an empty file at conf/application.conf. Play! won't run if it's not there.

Now you can run your application with sbt:

```
$ sbt run
```

1

and see the view in your browser at http://localhost:9000/hello